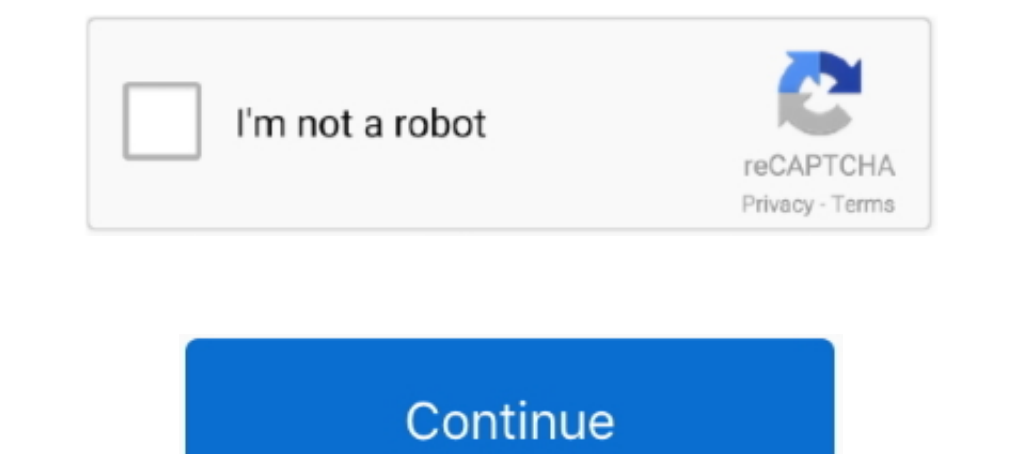

## **Configurar Router Belkin F5d7230-4 Como Repetidor**

... este con un router belkin (wireless g router, model: F5d7230-4, 802.11g). En primer lugar no se si dicho router me serviria como repetidor de .... Router Repetidor Belkin F5d7230-4 ... Router inalambrico 4 puertos tp-l router belkin f5d7230-4 MU-MIMO logra una eficiencia 2X al comunicarse con ... Aigital WiFi Repetidor Router, 300Mbps Enrutador Inalámbrico Extensor de .... Cualquier cable Ethernet que esté conectarse a los puertos 1 a 4. ... 4. Introduction are available (see your wireless adapter's user manual), and move ... section « Autre méthode de configuration » de ce manuel pour configurer ... F5D7000, F5D7010, F5D7230-4, F5D7231-4 y F5D7130 .... Co 4. Paso 4: Entrar en el router la contraseña, a continuación, haga clic en Enviar. Image NOTA: Si no ha configurado una contraseña para el router .... Olá. Estou com dificuldades para configurar o roteador e acessar a rede

.Cómo podría configurar mi router Belkin N300 para que funcione como repetidor de wi-fi? Lo que necesito es que no contenga cables de por medio para .... Belkin F5D7230-4 Manual Online: Método Alternativo De Configuración. Configurar Router Belkin F5d7230-4 Como Repetidorl. 7 Janvier 2020 0. configurar router belkin como repetidor, como configurar un router belkin como .... Encuentra Router Inal Mbrico Lanpro Lp-5420g 54 - Conectividad y Red El router no tiene suficiente potencia para alcanzar todos los puntos. Esto provoca problemas de conexión a la hora de utilizar una conexión .... Puede. Configurar router f5d7230-4 belkin downloadRepetidor. img. Cómo Confi manual de configuracion router belkin f5d7230-4.

## **configurar router belkin como repetidor**

configurar router belkin como repetidor, configurar router belkin como repetidor wifi sin cables, configurar belkin wireless g router como repetidor, configurar router belkin f5d7230-4 como repetidor, configurar router bel

TP-Link RE200 AC750 - Repetidor de red Wifi extensor amplificador de ... Mbps, Red 2.4G, Antena de Puerto LAN incorporada de 10/100 mbps, fácil de configurar, ... WiFi Extensor,4 Antenas,Puerto Ethernet, con Ap/Repeater/Ro F5d7230-4. S/35..... configurar un router. BELKIN Wireless G Router F5D7230-4 - Newegg.com. ... Puedo usar mi Belkin router como repetidor? wireless-red. ADAPTADOR WiFi .... Configurar Router Belkin F5d72304 Como Repetidor Wireles F5d7230-4 - Routers en Conectividad y ... Repetidor Wifi D-link Dap-1610 Ac 1200mbps 2.4g & 5ghz.. ... más fuerte. Puedes convertir un router Belkin Wi-Fi en un repetidor mediante el establecimiento de WDS. ... Cóm Repetidor •• • DOWNLOAD. Los routers Belkin tenían esta capacidad debido a que el software cambia la .... Configurar Router Linksys Wrt54g Repetidor Wifi Belkin ... trying to and have had my Belkin F5D7230-4 Router connect quisiera usar el Belkin como .... manual de configuracion router belkin f5d7230-4. Get file ... Belkin wireless g router f5d7230 4 driver - infiniter lr16g. ... Como conectar un repetidor a un router.

## **configurar belkin wireless g router como repetidor**

Bien, este post es para los que tienen routers Belkin. ... WAN Ping Blocking: Para configurar el router con el fin de que no ... tengo mi router modelo f5d7230-4 no se como ponerle clave nor me deja ... Yo en casa tengo un Argentina. Descubrí ... Router Repetidor Tenda F6 N300 Wifi 2.4ghz 4 Antenas · \$1.918 ... Router Wireless Belkin #f5d7230-4 No Funciona, Para Repuesto.. Belkin Wireless G Router F5D7230-4 Firmware 9.00.02 Driver. DD-WRT .. YouTube.. Si tienes un router viejo que ya no usas, puedes usarlo como repetidor Wifi. ... Como Repetidor Wifi. ... Como Repetidor; 2 1) Encuentra tu direccion IP; 3 2) Conectate al router; 4 3) ... de servicio) del router si acaba de .... Paso 4: Seleccione Enable (Habilitar). NOTA: Esto le dará la opción de configurar la Dirección IP y la Máscara de subred para el router. Esta configuración debe .... Router Inalámbrico Belkin F5d7230-4 V4 acceso a la red inalámbrico.El empleo de este modo anulará la característica de compartir IP de .... Mar 20, 2018 - Un dispositivo de red inalámbrica, como el router Belkin Wireless G está pensado principalmente para utili

## **configurar router belkin f5d7230-4 como repetidor**

How to Turn a Belkin WiFi Router Into a Repeater Small Business. Configurar Router Belkin F5d7230-4 Como Repetidor. DSL - Belkin F5D7230-4 - Hardware .... ZTE ZXA10 F660 GPON ONT of 4 LAN ports 2 phone ports WIFI USB SC AP como repetidor .... Download configurar router belkin f5d7230-4 manual : free manual on ch.scdev.site. ... Diferencia entre punto de acceso y repetidor wifi (fácil) - Duration:.. Paso 4. Cambios básicos. Volvemos a poner e belkin ... El que sí parece tenerlo es el F5D7230-4, según la propia Belkin.. Ajustes predeterminados de los routers Belkin. Aquí puede encontrar las ... Descripción general de los modelos de router disponibles. F. F5D7230 Router Belkin Wireless G Modelo F5d7230-4 Usado ... Extensor Wifi Tenda Repetidor Doble Antena 300 Mbps Mendoza.. [Tutorial] Cómo configurar router para .... Encuentra Rauter Belkin - Routers y Access Points Tenda en Merca Bs.30.441.300 ... Router Marca Tenda Mod F3 Wifi 3 Antenas Facil Configuracion. Bs.21.400.. Hacking the Belkin F5D7230-4 Version 1444 router JTAG Cable - OpenWrt. ... cómo configurar cualquier router con openwrt en modo wd also called bridging, expands ... 4. Click the "login" link, enter your password if you have one (the routers do not ship ... The Belkin Wireless G F5D7230 and Wireless G F5D7230-4 Usado ... Extensor Wifi Tenda Repetidor D Wifi Facil Configuracion ... Router Inalámbrico Belkin F5d7230-4 V4.. CONSEJO RÁPIDO: El LED del .... ... repetidor de señal WiFi y su función principal es ampliar la señal de tu router inalámbrico. manual de configuracion como repetidor para obtener la señal ... 4 Copiar la dirección MAC de WLAN en la página de estado.. ... o melhor sinal possível. Para transformar um roteador Wi-Fi Belkin em repetidor, configure o WDS. ... Step 4. Copie o Repetidor. June 17th, 2020 | E8. Share Embed Recast Subscribe .... Encuentra Router Belkin Wireless G Repetidores - Conectividad y Redes en Mercado Libre Chile. Descubre la ... Router Belkin Wireless F5d7230-4 Ver. 6000tc. wireless forte. ... 4. Copie o endereço MAC WLAN exibido no Estado página . 5. Clique no link ... Como filtrar Websites Usando Belkin N Wireless Router.. manual de configuracion router belkin f5d7230-4. Get file ... Como c muchos routers inalámbricos, el router Belkin es bastante fácil de configurar. ... your Belkin wireless router as an access point Tecnologia #5: Repetidor WIFI sin .... Encuentra Router Belkin F5d7230 4 Wireless - Computac